# Using the ROI solvers with PortfolioAnalytics

Ross Bennett

May 17, 2018

#### Abstract

The purpose of this vignette is to demonstrate a sample of the optimzation problems that can be solved in PortfolioAnalytics with the ROI solvers. See demo(demo\_ROI) for a more complete set of examples.

# Contents

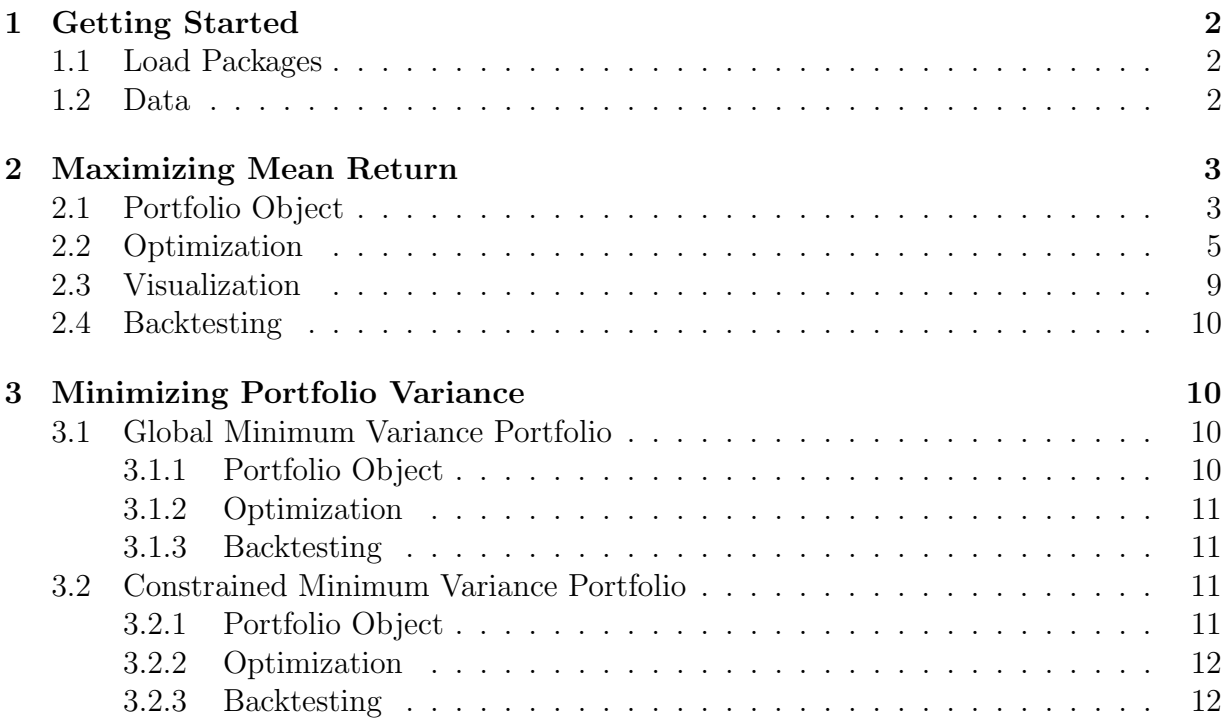

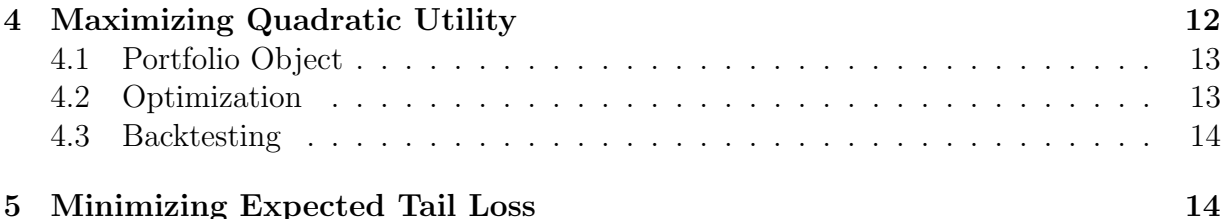

# 1 Getting Started

### 1.1 Load Packages

Load the necessary packages.

```
> suppressMessages(library(PortfolioAnalytics))
```

```
> suppressMessages(library(foreach))
```

```
> suppressMessages(library(iterators))
```

```
> suppressMessages(library(ROI))
```

```
> suppressMessages(library(ROI.plugin.quadprog))
```

```
> suppressMessages(library(ROI.plugin.glpk))
```
## 1.2 Data

The edhec data set from the PerformanceAnalytics package will be used as example data.

```
> data(edhec)
> # Use the first 4 columns in edhec for a returns object
> returns \leq edhec[, 1:4]
> colnames(returns) <- c("CA", "CTAG", "DS", "EM")
> print(head(returns, 5))
```
CA CTAG DS EM 1997-01-31 0.0119 0.0393 0.0178 0.0791 1997-02-28 0.0123 0.0298 0.0122 0.0525 1997-03-31 0.0078 -0.0021 -0.0012 -0.0120 1997-04-30 0.0086 -0.0170 0.0030 0.0119 1997-05-31 0.0156 -0.0015 0.0233 0.0315

```
> # Get a character vector of the fund names
> funds <- colnames(returns)
```
## 2 Maximizing Mean Return

The objective to maximize mean return is a linear problem of the form:

maximize  $\hat{\boldsymbol{\mu}}' \boldsymbol{w}$ 

Where  $\hat{\mu}$  is the estimated mean asset returns and  $w$  is the set of weights. Because this is a linear problem, it is well suited to be solved using a linear programming solver. For these types of problems, PortfolioAnalytics uses the ROI package with the glpk plugin.

### 2.1 Portfolio Object

The first step is to create the portfolio object. Then add constraints and a return objective.

```
> # Create portfolio object
> portf_maxret <- portfolio.spec(assets=funds)
> # Add constraints to the portfolio object
> portf_maxret <- add.constraint(portfolio=portf_maxret, type="full_investment")
> portf_maxret <- add.constraint(portfolio=portf_maxret, type="box",
+ min=c(0.02, 0.05, 0.03, 0.02),
+ max=c(0.55, 0.6, 0.65, 0.5))
> # Add objective to the portfolio object
> portf_maxret <- add.objective(portfolio=portf_maxret, type="return", name="mean'
```
The print method for the portfolio object shows a high level overview while the summary method shows much more detail of the assets, constraints, and objectives that are specified in the portfolio object.

#### > print(portf\_maxret)

```
**************************************************
PortfolioAnalytics Portfolio Specification
**************************************************
Ca11:portfolio.spec(assets = funds)
Number of assets: 4
Asset Names
[1] "CA" "CTAG" "DS" "EM"
```
Constraints

```
Enabled constraint types
                - full_investment
                - box
Objectives:
Enabled objective names
                - mean
> summary(portf_maxret)
$assets
 CA CTAG DS EM
0.25 0.25 0.25 0.25
$enabled_constraints
$enabled_constraints[[1]]
An object containing 6 nonlinear constraints.
$enabled_constraints[[2]]
An object containing 5 nonlinear constraints.
$disabled_constraints
list()
$enabled_objectives
$enabled_objectives[[1]]
$name
[1] "mean"
$target
NULL
$arguments
list()
$enabled
[1] TRUE
$multiplier
[1] -1
```

```
$cal1add.objective(portfolio = portf_maxret, type = "return", name = "mean")
attr(,"class")
[1] "return_objective" "objective"
$disabled_objectives
list()attr(,"class")
[1] "summary.portfolio"
```
#### $2.2$ Optimization

The next step is to run the optimization. Note that optimize\_method="ROI" is specified in the call to optimize. portfolio to select the solver used for the optimization.

```
> # Run the optimization
> opt_maxret <- optimize.portfolio(R=returns, portfolio=portf_maxret,
                                   optimize_method="ROI", trace=TRUE)
+
```
The print method for the opt\_maxret object shows the call, optimal weights, and the objective measure

```
> print(opt_maxret)
```

```
***********************************
PortfolioAnalytics Optimization
***********************************
Call:
optimize.portfolio(R = returns, portfolio = portf_maxret, optimize_method = "ROI",
    trace = TRUE)
Optimal Weights:
  CA CTAG
          DSEM
0.02 0.05 0.43 0.50
Objective Measure:
```
mean 0.007996

The sumary method for the opt\_maxret object shows details of the object with constraints, objectives, and other portfolio statistics.

```
> summary(opt_maxret)
PortfolioAnalytics Optimization Summary
Ca11:optimize.portfolio(R =returns, portfolio = portf_maxret, optimize_method = "ROI",
  trace = TRUE)Optimal Weights:
 CA CTAG
        DS
           EM
0.02 0.05 0.43 0.50
Objective Measures:
  mean
0.007996
Portfolio Assets and Initial Weights:
 CA CTAG
        DSEM
0.25 0.25 0.25 0.25PortfolioAnalytics Portfolio Specification
Call:portfolio.spec(assets = funds)
Number of assets: 4
Asset Names
[1] "CA" "CTAG" "DS"
                "F.M"
Constraints
```

```
Enabled constraint types
                - full_investment
                - box
Objectives:
Enabled objective names
                - mean
****************************************
Constraints
****************************************
Leverage Constraint:
min\_sum = 1max\_sum = 1actual_leverage = 1
Box Constraints:
min:
 CA CTAG DS EM
0.02 0.05 0.03 0.02
max:
 CA CTAG DS EM
0.55 0.60 0.65 0.50
Position Limit Constraints:
Maximum number of non-zero weights, max_pos:
[1] "Unconstrained"
Realized number of non-zero weights (i.e. positions):
[1] 4
Maximum number of long positions, max_pos_long:
[1] "Unconstrained"
Realized number of long positions:
[1] 4
Maximum number of short positions, max_pos_short:
[1] "Unconstrained"
Realized number of short positions:
[1] 0
```

```
Diversification Target Constraint:
[1] "Unconstrained"
Realized diversification:
[1] 0.5622Turnover Target Constraint:
[1] "Unconstrained"
Realized turnover from initial weights:
[1] 0.215Objectives
Objective: return_objective
$name
[1] "mean"
$target
NULL
$arguments
list()$enabled
[1] TRUE
$multiplier
[1] -1$cal1add.objective(portfolio = portf_maxret, type = "return", name = "mean")
attr(,"class")[1] "return_objective" "objective"
```
Elapsed Time: Time difference of 0.09564233 secs

The opt\_maxret object is of class optimize.portfolio.ROI and contains the following elements. Objects of class optimize.portfolio.ROI are S3 objects and elements can be accessed with the \$ operator.

```
> names(opt_maxret)
```
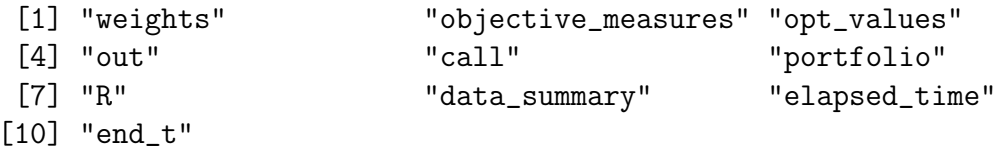

The optimal weights and value of the objective function at the optimum can be accessed with the extractStats function.

```
> extractStats(opt_maxret)
```

```
mean out w.CA w.CTAG w.DS w.EM
0.007995586 -0.007995586 0.020000000 0.050000000 0.430000000 0.500000000
```
The optimal weights can be accessed with the extractWeights function.

```
> extractWeights(opt_maxret)
```
CA CTAG DS EM 0.02 0.05 0.43 0.50

### 2.3 Visualization

The plot method charts of the optimal weights with the box constraints along with the optimal portfolio in risk-return space. The blue dots are the optimal weights and the gray triangles are the min and max of the box constraints.

```
> plot(opt_maxret, chart.assets=TRUE, xlim=c(0.02, 0.18))
```
The optimal portfolio can be plotted in risk-return space along with other feasible portfolios. The return metric is defined in the return.col argument and the risk metric is defined in the risk.col argument. The scatter chart includes the optimal portfolio (blue dot) and other feasible portfolios (gray circles) to show the overall feasible space given the constraints. By default, if rp is not passed in, the feasible portfolios are generated with random\_portfolios to satisfy the constraints of the portfolio object.

Volatility as the risk metric

```
> chart.RiskReward(opt_maxret,return.col="mean", risk.col="sd",
+ chart.assets=TRUE, xlim=c(0.01, 0.05), main="Maximum Return")
```
#### 2.4 Backtesting

An out of sample backtest is run with optimize.portfolio.rebalancing. In this example, an initial training period of 36 months is used and the portfolio is rebalanced quarterly.

```
> bt_maxret <- optimize.portfolio.rebalancing(R=returns, portfolio=portf_maxret,
+ optimize_method="ROI",
+ rebalance_on="quarters",
+ training_period=36)
```
The bt\_maxret object is a list containing the optimal weights and objective measure at each rebalance period.

## 3 Minimizing Portfolio Variance

The objective to minimize portfolio variance is a quadratic problem of the form:

```
minimize w' \Sigma w
```
Where  $\Sigma$  is the estimated covariance matrix of asset returns and  $w$  is the set of weights. Because this is a quadratic problem, it is well suited to be solved using a quadratic programming solver. For these types of problems, PortfolioAnalytics uses the ROI package with the quadprog plugin.

### 3.1 Global Minimum Variance Portfolio

#### 3.1.1 Portfolio Object

```
> # Create portfolio object
> portf_minvar <- portfolio.spec(assets=funds)
> # Add full investment constraint to the portfolio object
> portf_minvar <- add.constraint(portfolio=portf_minvar, type="full_investment")
> # Add objective to minimize variance
> portf_minvar <- add.objective(portfolio=portf_minvar, type="risk", name="var")
```
The only constraint specified is the full investment constraint, therefore the optimization problem is solving for the global minimum variance portfolio.

#### 3.1.2 Optimization

```
> # Run the optimization
> opt_gmv <- optimize.portfolio(R=returns, portfolio=portf_minvar,
+ optimize_method="ROI", trace=TRUE)
> print(opt_gmv)
***********************************
PortfolioAnalytics Optimization
***********************************
Call:
optimize.portfolio(R = returns, portfolio = portf_minvar, optimize_method = "ROI",
   trace = TRUE)
Optimal Weights:
    CA CTAG DS EM
 0.1691 0.3008 0.7612 -0.2310
Objective Measure:
StdDev
0.01258
3.1.3 Backtesting
> bt_gmv <- optimize.portfolio.rebalancing(R=returns, portfolio=portf_minvar,
```

```
+ optimize_method="ROI",
+ rebalance_on="quarters",
+ training_period=36)
```
### 3.2 Constrained Minimum Variance Portfolio

#### 3.2.1 Portfolio Object

Constraints can be added to the portf\_minvar portfolio object previously created.

```
> # Add long only constraints
> portf_minvar <- add.constraint(portfolio=portf_minvar, type="box",
+ min=0, max=1)
> # Add group constraints
> portf_minvar <- add.constraint(portfolio=portf_minvar,
+ type="group",
```

```
+ groups=list(groupA=1,
+ group B=c(2, 3),
+ groupC=4),
+ group_min=c(0, 0.25, 0.10),
+ group_max=c(0.45, 0.6, 0.5))
```
#### 3.2.2 Optimization

```
> # Run the optimization
> opt_minvar <- optimize.portfolio(R=returns, portfolio=portf_minvar,
                             + optimize_method="ROI", trace=TRUE)
> print(opt_minvar)
***********************************
PortfolioAnalytics Optimization
***********************************
Call:
optimize.portfolio(R = returns, portfolio = portf_minvar, optimize_method = "ROI",
   trace = TRUE)
Optimal Weights:
  CA CTAG DS EM
0.300 0.356 0.244 0.100
Objective Measure:
StdDev
0.01512
3.2.3 Backtesting
> bt_minvar <- optimize.portfolio.rebalancing(R=returns, portfolio=portf_minvar,
+ optimize_method="ROI",
+ rebalance_on="quarters",
+ training_period=36)
```
# 4 Maximizing Quadratic Utility

The objective to maximize quadratic utility is a quadratic problem of the form:

$$
\begin{array}{ll}\text{maximize} & \boldsymbol{w}'\boldsymbol{\mu}-\frac{\lambda}{2}\boldsymbol{w}'\boldsymbol{\Sigma}\boldsymbol{w} \\ \end{array}
$$

Where  $\mu$  is the estimated mean asset returns,  $\lambda$  is the risk aversion parameter,  $\Sigma$  is the estimated covariance matrix of asset returns and  $w$  is the set of weights. Quadratic utility maximizes return while penalizing variance. The  $\lambda$  risk aversion parameter controls how much portfolio variance is penalized. Because this is a quadratic problem, it is well suited to be solved using a quadratic programming solver. For these types of problems, PortfolioAnalytics uses the ROI package with the quadprog plugin.

### 4.1 Portfolio Object

The portfolio object is specified, and constraints and objectives are created separately. The constraints and objectives are created separately as an alternative example and could also have been added directly to the portfolio object as in the previous sections.

```
> # Create initial portfolio object
> init_portf <- portfolio.spec(assets=funds)
> # Create full investment constraint
> fi_constr <- weight_sum_constraint(type="full_investment")
> # Create long only constraint
> lo_constr <- box_constraint(type="long_only", assets=init_portf$assets)
> # Combine the constraints in a list
> qu_constr <- list(fi_constr, lo_constr)
> # Create return objective
> ret_obj <- return_objective(name="mean")
> # Create variance objective specifying a risk_aversion parameter which controls
> # how much the variance is penalized
> var_obj <- portfolio_risk_objective(name="var", risk_aversion=0.25)
> # Combine the objectives into a list
> qu_obj <- list(ret_obj, var_obj)
```
### 4.2 Optimization

Note how the constraints and objectives are passed to optimize.portfolio.

```
> # Run the optimization
> opt_qu <- optimize.portfolio(R=returns, portfolio=init_portf,
+ constraints=qu_constr,
+ objectives=qu_obj,
+ optimize_method="ROI",
+ trace=TRUE)
```
# 4.3 Backtesting

```
> bt_qu <- optimize.portfolio.rebalancing(R=returns, portfolio=init_portf,
+ constraints=qu_constr,
+ objectives=qu_obj,
+ optimize_method="ROI",
+ rebalance_on="quarters",
+ training_period=36)
```
# 5 Minimizing Expected Tail Loss

TODO